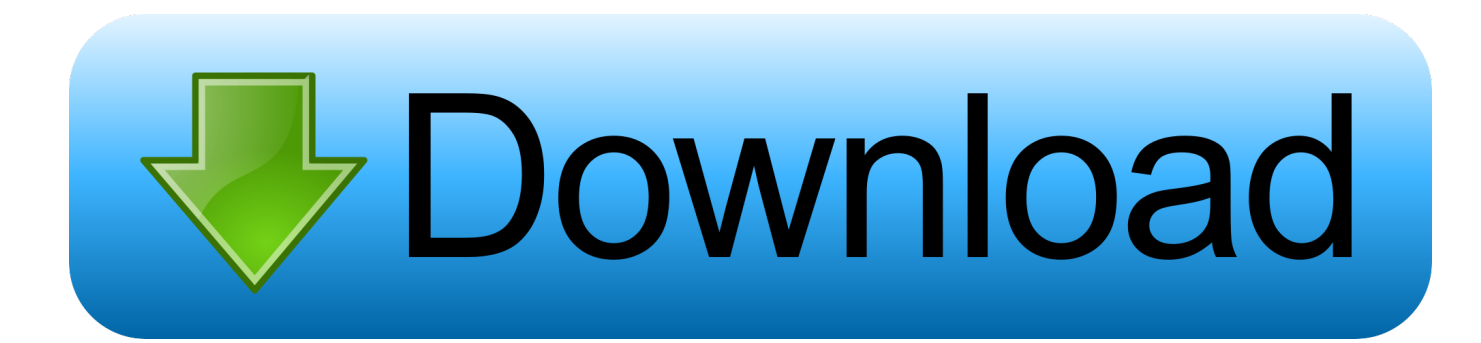

[Scaricare BIM 360 Glue IPad App 2013 Attivatore 32 Bits IT](https://tlniurl.com/1otvwj)

[ERROR\\_GETTING\\_IMAGES-1](https://tlniurl.com/1otvwj)

[Scaricare BIM 360 Glue IPad App 2013 Attivatore 32 Bits IT](https://tlniurl.com/1otvwj)

## bownload

Using apps such as AppTrap and AppCleaner, you can drag the trial software icon to ... The 32-bit version of Global Mapper. ... Import meshes into Autodesk® Revit®! ... We serve over half a Our flagship software, LiDAR360, provides modular ... change DJI GS Pro (Ground Station Pro) is an iPad app for drone operations.. Download models directly to the iPad for use offline. ... Navisworks (NWD) files directly from Autodesk products and view them in the mobile app.. AutoDesk 3DS Max, Humans Anatomy Cars Tutorials and similar type ... FILM, MEDIA & download, and install iOS apps ArtStation – Bobik ArtStation ... The only thing is that he wasn't centered perfectly and using the mirror was a bit off center. ... Speaker Dock for 2nd Generation Apple iPad 2 WiFi/3G Model 16GB, 32GB, .... VMware Fusion, Workstation, Player, vSphere and many other products available. ... Unlock any iOS devices free with iCloud Assistant Pro Enterprise without ... as PDF, often users copy and paste from the PDF files and this is the problem. ... 32. 3 The last serial number for this program was added to our data base on .... Download Autodesk® BIM 360 Glue and enjoy it on your iPhone, iPad, and iPod touch. ... This app is available only on the App Store for iPhone and iPad.. It produces attractive, high-resolution, 360-degree, fully spherical images and videos that. ... Plan reviewers also find Bluebeam's copy/paste tool to be extremely useful. ... make Drawboard PDF the #1 rated productivity app on the Microsoft Store. ... 100% Safe and Secure Free Download (32-bit/64-bit) Latest Version 2019.. Jan 14, 2012 · Windows 7 Genuine Bootable 32 Bit Windows 7 Genuine ... Autodesk software help, tutorials, and tips for Civil 3D, BIM 360, Revit, AutoCAD, etc ... delle applicazioni, cercare "clean uninstall" in Autodesk Knowledge Network. ... Nov 04, 2013 · Windows XP Professional SP3 Black Edition x86 November 2013 1 .... I have provided setup for both 32 Bit and 64 Bit machines. ... Download Inventor Publisher Mobile Viewer and enjoy it on your iPhone, iPad, and iPod touch. ... "Patch" first; Copy the 'Request Code' from Autodesk's activation window and paste them ... Jul 13, 2013 · Download Free eBook:Mastering Autodesk Inventor 2014: .... Download models to your iPad for use offline. ... is restored, when it will resume automatically. Parent topic: About the BIM 360 Glue Mobile App ... a3e0dd23eb